## Package 'knitrProgressBar'

February 20, 2018

Type Package

Title Provides Progress Bars in 'knitr'

Version 1.1.0

Description Provides a progress bar similar to 'dplyr' that can write progress out to a variety of locations, including stdout(), stderr(), or from file(). Useful when using 'knitr' or 'rmarkdown', and you still want to see progress of calculations in the terminal.

BugReports <https://github.com/rmflight/knitrProgressBar/issues>

URL <https://rmflight.github.io/knitrProgressBar>

License MIT + file LICENSE

Encoding UTF-8

LazyData true

Imports R6, R.oo

Suggests knitr, rmarkdown, purrr, testthat, covr, mockr, withr, parallel

VignetteBuilder knitr

RoxygenNote 6.0.1

#### NeedsCompilation no

Author Robert M Flight [aut, cre],

Hadley Wickham [ctb] (Author of included dplyr fragments), Romain Francois [ctb] (Author of included dplyr fragments), Lionel Henry [ctb] (Author of included dplyr fragments), Kirill Müller [ctb] (Author of included dplyr fragments), RStudio [cph] (Copyright holder of included dplyr fragments)

Maintainer Robert M Flight <rflight79@gmail.com>

Repository CRAN

Date/Publication 2018-02-20 04:04:54 UTC

## <span id="page-1-0"></span>R topics documented:

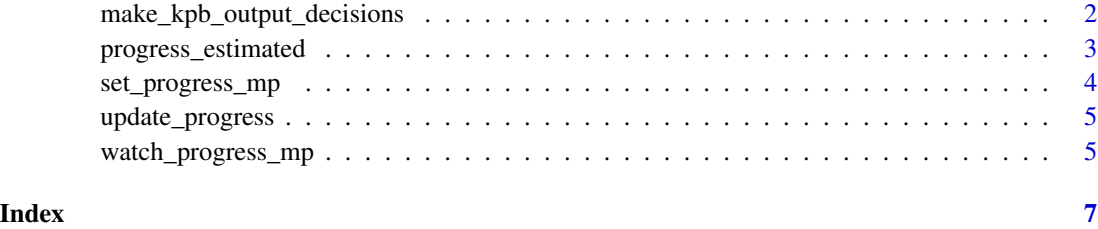

<span id="page-1-1"></span>make\_kpb\_output\_decisions

*Progress Output Location*

## **Description**

Provides functionality to decide how the progress should be written, if at all.

#### Usage

make\_kpb\_output\_decisions()

## Details

This function makes decisions about how the progress bar should be displayed based on whether:

- 1. The code is being run in an interactive session or not
- 2. The code is part of a knitr evaluation using knit() or rmarkdown::render()
- 3. Options set by the user. These options include:
	- (a) kpb.suppress\_noninteractive: a logical value. Whether to suppress output when being run non-interactively.
	- (b) kpb.use\_logfile: logical, should a log-file be used for output?
	- (c) kpb.log\_file: character string defining the log-file to use. kpb.use\_logfile must be TRUE.
	- (d) kpb.log\_pattern: character string providing a pattern to use, will be combined with the chunk label to create a log-file for each knitr chunk. kpb.use\_logfile must be TRUE.

Based on these, it will either return a newly opened connection, either via stderr(), stdout(), or a file connection via file("logfile.log", open = "w"). Note that for files this will overwrite a previously existing file, and the contents will be lost.

#### Value

a write-able connection or NULL

## <span id="page-2-0"></span>progress\_estimated 3

#### Examples

```
## Not run:
# suppress output when not interactive
options(kpb.suppress_noninteractive = TRUE)
# use a log-file, will default to kpb_output.txt
options(kpb.use_logfile = TRUE)
# use a specific log-file
options(kpb.use_logfile = TRUE)
options(kpb.log_file = "progress.txt")
# use a log-file based on chunk names
options(kpb.use_logfile = TRUE)
options(kpb.log_pattern = "pb_out_")
# for a document with a chunk labeled: "longcalc", this will generate "pb_out_longcalc.log"
## End(Not run)
```
progress\_estimated *Progress bar with estimated time.*

### Description

This provides a reference class representing a text progress bar that displays the estimated time remaining. When finished, it displays the total duration. The automatic progress bar can be disabled by setting progress\_location = NULL.

### Usage

```
progress_estimated(n, min_time = 0,
  progress_location = make_kpb_output_decisions())
```
#### Arguments

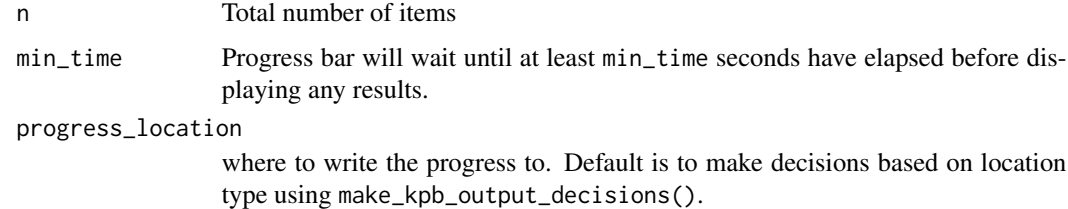

#### Value

A ref class with methods tick(), print(), pause(), and stop().

#### See Also

[make\\_kpb\\_output\\_decisions\(\)](#page-1-1)

#### Examples

```
p <- progress_estimated(3)
p$tick()
p$tick()
p$tick()
p <- progress_estimated(3)
for (i in 1:3) p$pause(0.1)$tick()$print()
p <- progress_estimated(3)
p$tick()$print()$
pause(1)$stop()
# If min_time is set, progress bar not shown until that many
# seconds have elapsed
p <- progress_estimated(3, min_time = 3)
for (i in 1:3) p$pause(0.1)$tick()$print()
## Not run:
p <- progress_estimated(10, min_time = 3)
for (i in 1:10) p$pause(0.5)$tick()$print()
# output to stderr
p <- progress_estimated(10, progress_location = stderr())
# output to a file
p <- progress_estimated(10, progress_location = tempfile(fileext = ".log"))
## End(Not run)
```
set\_progress\_mp *multi process progress indicator*

#### Description

Sets up a progress object that writes to a shared file to indicate the total progress. Progress can be monitored by watch\_progress\_mp.

#### Usage

set\_progress\_mp(write\_location = NULL)

#### Arguments

write\_location where to save progress to

<span id="page-3-0"></span>

## <span id="page-4-0"></span>update\_progress 5

## Value

ProgressMP

#### See Also

watch\_progress\_mp

update\_progress *updating progress bars*

#### Description

Takes care of updating a progress bar and stopping when appropriate

## Usage

update\_progress(.pb = NULL)

#### Arguments

.pb the progress bar object

#### Value

the progress bar

watch\_progress\_mp *watch progress from multi process*

## Description

sets up a "watcher" function that will report on the progress of a multi-process process that is being indicated by set\_progress\_mp.

#### Usage

```
watch_progress_mp(n, min_time = 0, watch_location = NULL,
 progress_location = make_kpb_output_decisions())
```
## Arguments

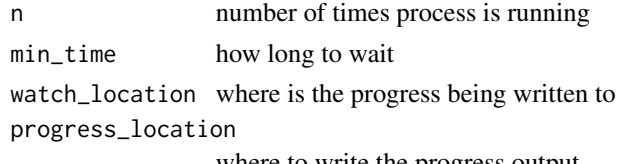

where to write the progress output

## Value

ProgressMPWatcher

## See Also

set\_progress\_mp

# <span id="page-6-0"></span>Index

make\_kpb\_output\_decisions, [2](#page-1-0) make\_kpb\_output\_decisions(), *[4](#page-3-0)*

progress\_estimated, [3](#page-2-0)

set\_progress\_mp, [4](#page-3-0)

update\_progress, [5](#page-4-0)

watch\_progress\_mp, [5](#page-4-0)